# International Glass Database System<br>INTERGLAD Ver. 7

## **Chapter 3 Basic Procedures of INTERGLAD Ver. 7**

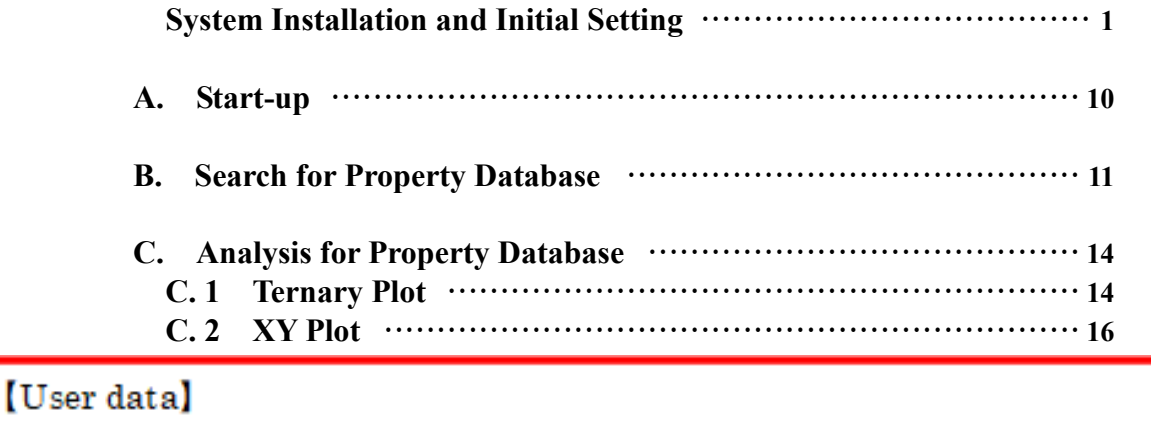

**Q7 User data can not be used** 

**Please refer to the manual** 

**Chapter 3 system installation and initial setting [Page1].** 

**D. 2 Property Prediction by Multiple Regression Analysis ········ 22**

9

**· User data can be used in the standard edition, CD full function edition with Java butharroon Analysis:**  $\left( \text{It can not be used in the Internet edition.} \right)$  $\frac{1}{2}$  For downloading Java Ver 7, refer to Q6.

**F. 3 Use of User Data ······················································· 37**

#### **Appendix**

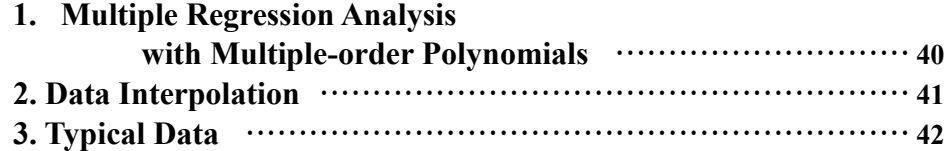

**Users who use INTERGLAD for the first time can perform the main functions of Search, Analysis and Prediction (Designing) according to these procedures.**

**For the details refer "Detailed explanation of windows and operation" of Chapter 4.**

**NEW GLASS FORUM** 

### System Installation and Initial Setting

Required procedures are different with INTERGLAD types (Internet edition, Standard edition, CD full function edition). In addition, available functions are different with Java version used. Refer the following list.

#### **Application Types of INTERGLAD Ver. 7**

1. Internet edition Without system install, full functions except file operation and User Data are available with the latest data.

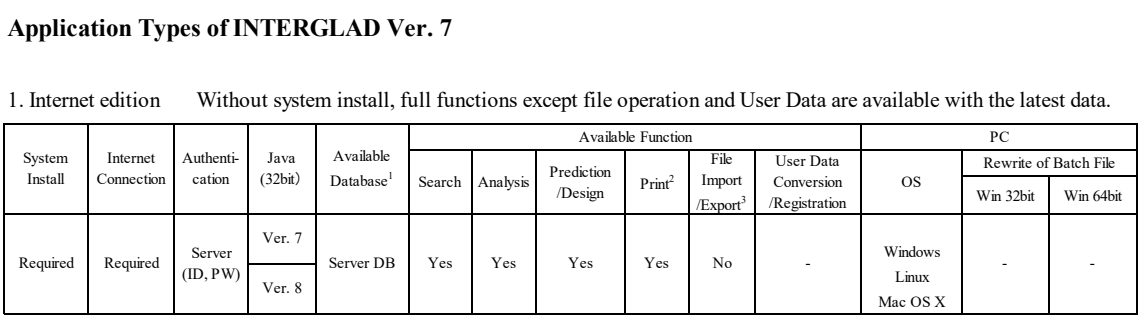

2. Standard edition Full functions are available with the latest data (for Java Ver. 7).

| Full functions except User Data are available with the latest data (for Java Ver. 8). |
|---------------------------------------------------------------------------------------|
|---------------------------------------------------------------------------------------|

|                     |                                                                                                    |                     |                 |                                    |                    |          |                       |                    |                                |                                          | Mac OS X                                                        |                       |                       |  |
|---------------------|----------------------------------------------------------------------------------------------------|---------------------|-----------------|------------------------------------|--------------------|----------|-----------------------|--------------------|--------------------------------|------------------------------------------|-----------------------------------------------------------------|-----------------------|-----------------------|--|
|                     | 2. Standard edition<br>Full functions are available with the latest data (for Java Ver. 7).<br>Full functions except User Data are available with the latest data (for Java Ver. 8). |                     |                 |                                    |                    |          |                       |                    |                                |                                          |                                                                 |                       |                       |  |
| System<br>Install   | Internet<br>Connection                                                                                                    | Authenti-<br>cation | Java<br>(32bit) |                                    | Available Function |          |                       |                    |                                |                                          | PC                                                              |                       |                       |  |
|                     |                                                                                                    |                     |                 | Available<br>Database <sup>1</sup> | Search             |          | Prediction<br>/Design | Print <sup>2</sup> | File                           | User Data<br>Conversion<br>/Registration | <b>OS</b>                                                       | Rewrite of Batch File |                       |  |
|                     |                                                                                                    |                     |                 |                                    |                    | Analysis |                       |                    | Import<br>/Export <sup>3</sup> |                                          |                                                                 | Win 32bit             | Win 64bit             |  |
| Required            | Required                                                                                                    | Server<br>(ID, PW)  | Ver. 7          | Server DB                          | Yes                | Yes      | Yes                   | Yes                | Yes                            |                                          | Windows<br>$Limux*$<br>Mac OS X*<br>$(*$ only for<br>Server DB) | Required <sup>5</sup> | Required <sup>o</sup> |  |
|                     |                                                                                                    |                     |                 | Local DB                           | Yes                | Yes      | Yes                   | Yes                | Yes                            |                                          |                                                                 |                       |                       |  |
|                     |                                                                                                    |                     |                 | User DB                            | Yes                | Yes      | Yes                   | Yes                | Yes                            | Yes                                      |                                                                 |                       |                       |  |
|                     |                                                                                                    |                     | Ver. 8          | Server DB                          | Yes                | Yes      | Yes                   | Yes                | Yes                            |                                          |                                                                 | Not<br>Required       |                       |  |
|                     |                                                                                                    |                     |                 | Local DB                           | No                 | No       | No                    | No                 | No                             |                                          |                                                                 |                       | Not<br>Required       |  |
|                     |                                                                                                    |                     |                 | User DB                            | No                 | No.      | No                    | No                 | No                             | No                                       |                                                                 |                       |                       |  |
| Temporary           |                                                                                                    |                     |                 | Server DB                          | Yes                | Yes      | Yes                   | Yes                | Yes                            |                                          | Windows                                                         | Not                   | Not                   |  |
| System <sup>4</sup> |                                                                                                    |                     |                 | Local DB                           | Yes                | Yes      | Yes                   | Yes                | Yes                            |                                          | Linux<br>Mac OS X                                               | Required              | Required              |  |
| Decompress          |                                                                                                    |                     |                 | User DB                            | Yes                | Yes      | Yes                   | Yes                | Yes                            | No                                       |                                                                 |                       |                       |  |

3. CD Full Function edition Without internet connection, full functions are available (for Java Ver. 7). Without internet connection, full functions except User Data are available (for Java Ver. 8).

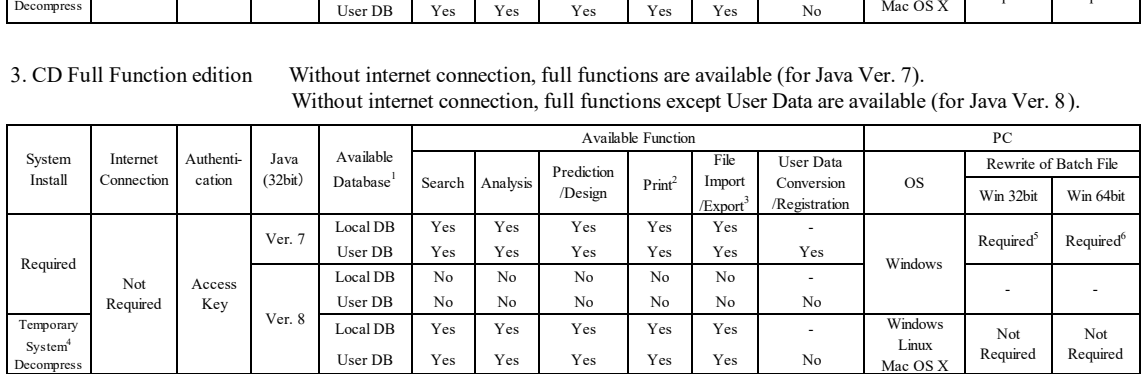

1 Available Database

Server DB: Database stored in the INTERGLAD server of the NGF, available with the latest data any time.

Local DB: Database installed on the user's PC from the Web page or CD by the NGF, renewed every year.<br>User DB: Database in which the user registered his/her own data on the user's PC, available for use such as search along

2 Print: Prints of tables and figures as searched results, etc. are available. 3 File Import/Export: Data- and image-save/open are available for search conditions, search results, analysis results, prediction results, etc.

4 Temporary System: INTERGLAD system using JDBC and UcanAccess for Java Ver. 8, which has been made temporarily, because Java Ver.8 does not have

Server DB: Database stored in the INTERGLAD server of the NGF, available with the latest data any time.<br>
Local DB: Database installed on the user's PC from the Web page or CD by the NGF, renewed every year.<br>
User DIS: Dat and it is only english version.